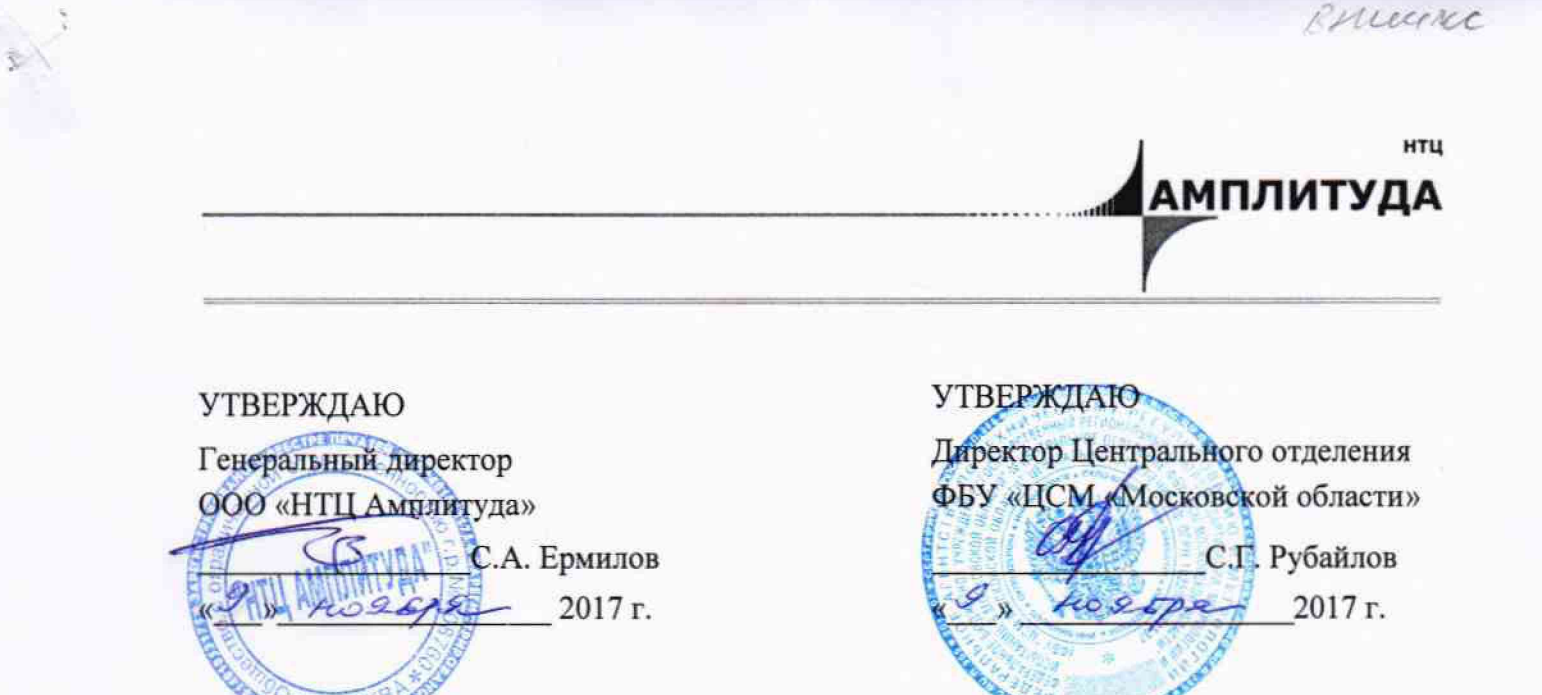

 $1757271$ 

# УСТАНОВКИ СПЕКТРОМЕТРИЧЕСКИЕ «МУЛЬТИРАД-ГАММА» С БЛОКОМ ДЕТЕКТИРОВАНИЯ БДКС-38-02А

МЕТОДИКА ПОВЕРКИ АЖНС.412131.004МП

**Настоящая методика поверки распространяется на установки спектрометрические «МУЛЬТИРАД-гамма» с блоком детектирования БДКС-38-02А (далее - установки), изготавливаемые Обществом с ограниченной ответственностью «НТЦ Амплитуда» (ООО «НТЦ Амплитуда»), г. Москва, Зеленоград, и устанавливает методы и средства их первичной и периодической поверок.**

**Поверку установки проводят юридические лица или индивидуальные предприниматели, аккредитованные в установленном порядке. Требования к организации, порядку проведения поверки и форма представления результатов поверки определяются действующей нормативной базой.**

**Поверке подлежат все вновь выпускаемые, выходящие из ремонта и находящиеся в эксплуатации установки. Первичная поверка производится при выпуске вновь произведенных установок и после их ремонта. Периодическая поверка производится при эксплуатации установок.**

**Интервал между поверками составляет один год.**

#### **1 ОПЕРАЦИИ И СРЕДСТВА ПОВЕРКИ**

**1.1 При проведении поверки должны выполняться, указанные в таблице 1.**

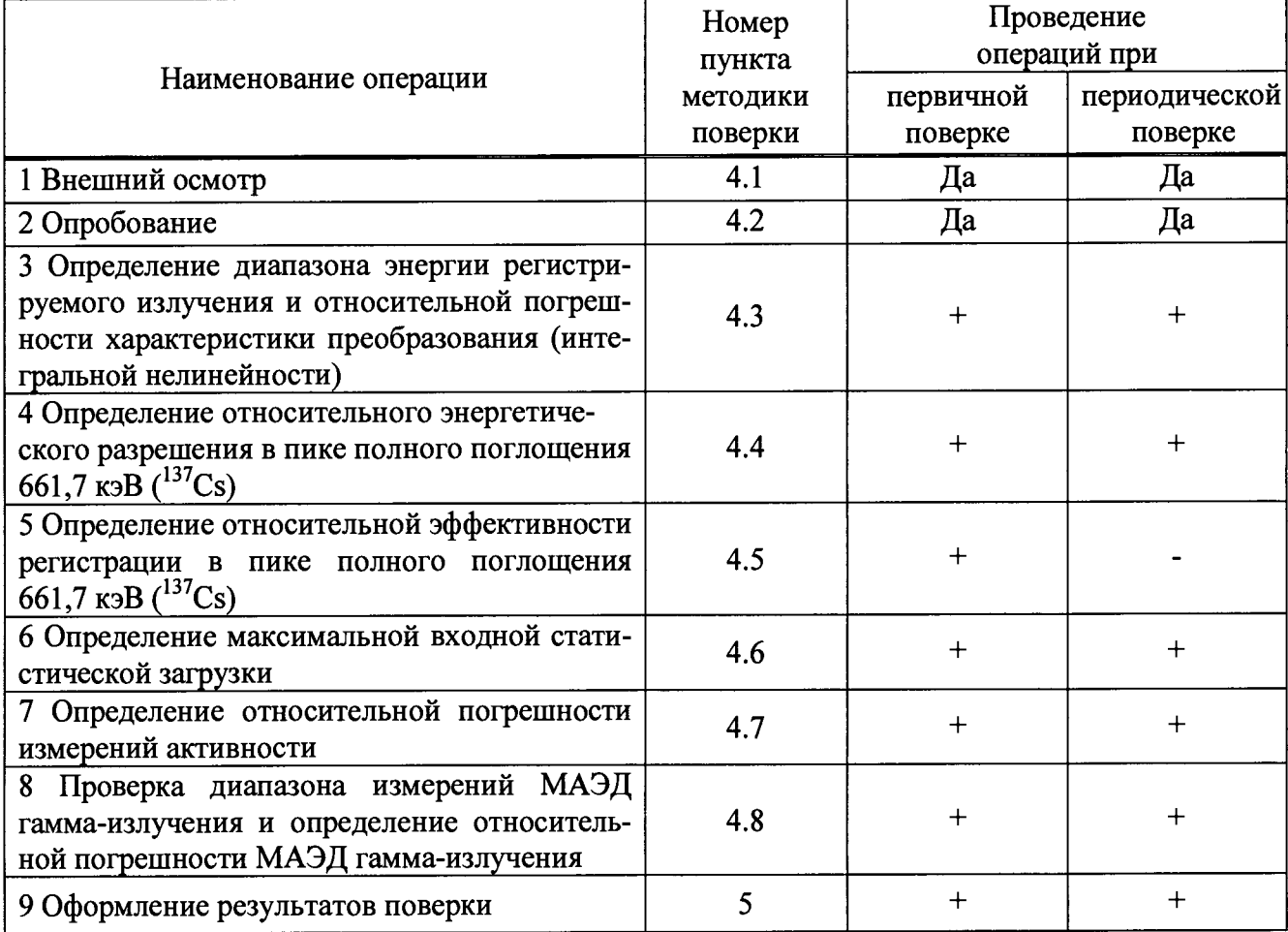

**Таблица 1 - Перечень операций при проведении поверки**

**1.2 В случае отрицательных результатов поверки по любому пункту таблицы 1 поверяемая установка бракуется.**

**1.3 При проведении поверки применяют основные и вспомогательные средства поверки, приведенные в таблице 2.**

| Номер пунк-<br>та методики<br>поверки | Наименование средств поверки и вспомо-<br>гательного оборудования                                 | Технические<br>характеристики      |
|---------------------------------------|---------------------------------------------------------------------------------------------------|------------------------------------|
| 4.2                                   | Калибровочный источник <sup>137</sup> Cs+40K                                                      | из комплекта прибора               |
|                                       | (или $^{22}$ Na)                                                                                  |                                    |
| 4.3                                   | Рабочие<br>$2$ -ro<br>эталоны<br>разряда<br>$\mathbf{u}$                                          | Активность от 1 до 30 кБк,         |
| 4.4                                   | ГОСТ 8.033-96 - радионуклидные источ-                                                             | пределы допускаемой относитель-    |
| 4.5                                   | ники фотонного излучения ОСГИ* с ра-                                                              | ной погрешности воспроизведения    |
| 4.7                                   | дионуклидами <sup>241</sup> Am, <sup>137</sup> Cs, <sup>228</sup> Th, <sup>60</sup> Co            | ±6%                                |
| 4.6                                   | Рабочий<br>эталон 2-го<br>разряда<br>по                                                           | Диапазон<br>измерений<br>МАЭД      |
| 4.8                                   | ГОСТ Р 8.804-2012 - установка дозимет-                                                            | от 0,1 до 1 мЗв/ч;                 |
|                                       | рическая мощности амбиентного эквива-                                                             | доверительные границы относи-      |
|                                       | лента дозы гамма-излучения с источни-                                                             | тельной погрешности от 5 % до 7    |
|                                       | ком $137$ Cs                                                                                      | % при Р=0,95.                      |
| $\overline{3}$                        | Термометр                                                                                         | Диапазон от 0 до 40 °С,            |
|                                       |                                                                                                   | Цена деления 1 °С                  |
| $\overline{3}$                        | Барометр-анероид                                                                                  | Диапазон от 80 до 106 кПа,         |
|                                       |                                                                                                   | Погрешность измерения 3 %          |
| $\overline{3}$                        | Психрометр аспирационный                                                                          | Диапазон измерения                 |
|                                       |                                                                                                   | относительной влажности воздуха    |
|                                       |                                                                                                   | от 10 до 100 %,                    |
|                                       |                                                                                                   | Погрешность измерения 5 %          |
| $\overline{3}$                        | Дозиметр-радиометр МКС-АТ6130                                                                     | Диапазон измерений МАЭД            |
|                                       |                                                                                                   | фотонного излучения                |
|                                       |                                                                                                   | от 0,1 до 10 мкЗв/ч,               |
|                                       |                                                                                                   | пределы допускаемой основной       |
|                                       |                                                                                                   | относительной погрешности $\pm 20$ |
|                                       |                                                                                                   | $\%$                               |
| 4.3                                   | Дистансерное устройство                                                                           | из комплекта прибора               |
| 4.4                                   |                                                                                                   |                                    |
| 4.5                                   |                                                                                                   |                                    |
| 4.7                                   |                                                                                                   |                                    |
|                                       | Примечание - Используемые при поверке источники ОСГИ-А (ОСГИ-Р, ОСГИ-3) в тексте методики поверки |                                    |

Таблица 2 - Перечень основных и вспомогательных средств поверки

 $\ddot{\cdot}$ 

1.4 Все используемые средства поверки должны быть исправны и иметь действующие свидетельства о поверке.

обозначаются ОСГИ.

1.5 Работа с эталонными средствами измерений должна проводиться в соответствии с их эксплуатационной документацией.

1.6 Допускается применение других средств поверки, обеспечивающих определение метрологических характеристик с требуемой точностью.

#### **2 ТРЕБОВАНИЯ БЕЗОПАСНОСТИ**

**2.1 При поверке следует руководствоваться правилами техники безопасности, изложенными в:**

**- эксплуатационной документации на установку и в соответствующих разделах руководств по эксплуатации испытательного оборудования;**

**- СП 2.6.1.2612-10 «Основные санитарные правила обеспечения радиационной безопасности (ОСПОРБ-99/2010)»;**

**- СанПиН 2.6.1.2523-09 «Нормы радиационной безопасности (НРБ-99/2009),**

**- в инструкциях и положениях по предотвращению несчастных случаев, действующих на предприятии;**

**2.2 К проведению поверки прибора допускается инженерно-технический персонал со среднетехническим или высшим образованием, имеющим опыт работы в области измерений ионизирующих величин, аттестованный в качестве поверителей и ознакомленный с руководством по эксплуатации (РЭ) и методикой поверки.**

#### **3 УСЛОВИЯ ПОВЕРКИ**

**3.1 Поверку проводить в нормальных условиях:**

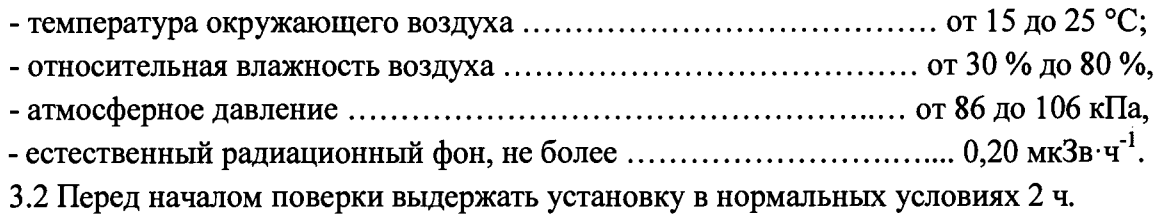

# **4 ПРОВЕДЕНИЕ ПОВЕРКИ**

#### **4Л Внешний осмотр**

**При внешнем осмотре должно быть установлено: соответствие маркировки и комплектности паспорту (РЭ); наличие и сохранность пломб; наличие эксплуатационной документации; отсутствие дефектов, влияющих на работу изделия. 4.2 Опробование**

**4.2.1 При опробовании установки необходимо провести:**

**- проверку идентификационных данных используемого программного обеспечения;**

**- энергетическую калибровку установки и измерение фона.**

**4.2.2 Опробование установки проводят по истечении времени установления рабочего** режима с использованием контрольного источника <sup>137</sup>Cs+<sup>40</sup>K (или <sup>22</sup>Na). При опробовании ис**пользуют программное обеспечение «ПРОГРЕСС-5» и/или LSRM SpectraLineXX.**

**4.2.3 Идентификационные данные проверяют по способам визуализации идентификационных данных используемого программного обеспечения, описанными в руководствах пользователя программного обеспечения «ПРОГРЕСС-5» и/или LSRM SpectraLineXX.**

**Идентификационные данные должны соответствовать данным таблицы 3. Таблица 3**

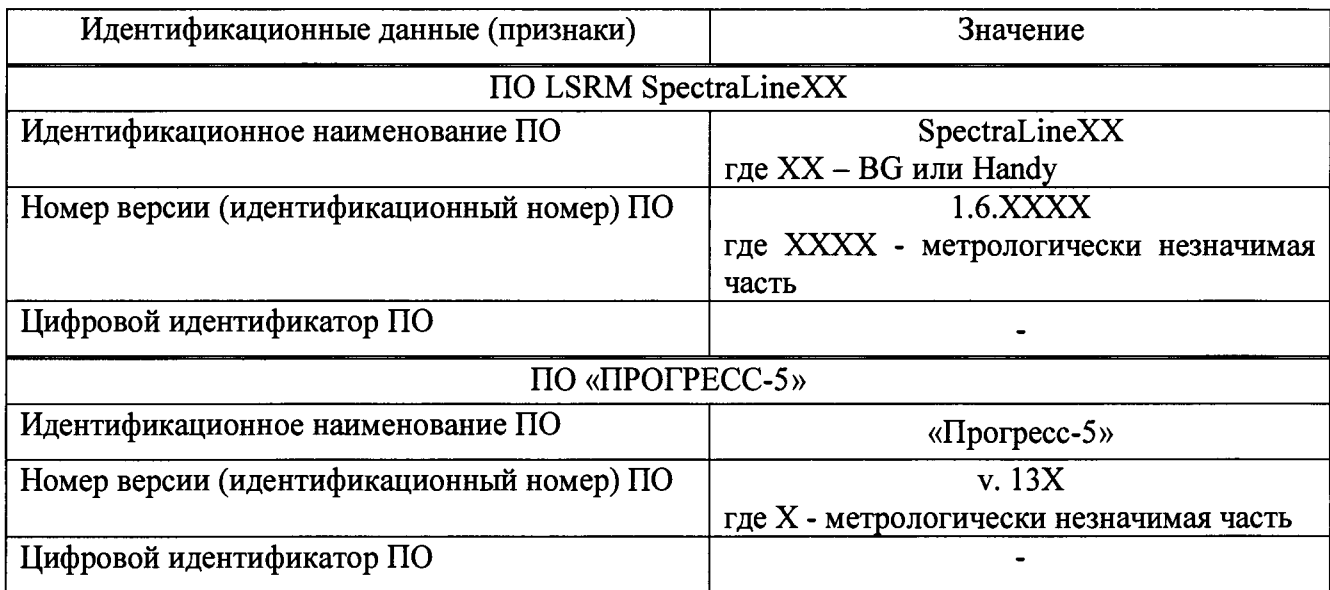

**4.2.4 Энергетическая калибровка**

**4.2.3.1 Энергетическую калибровку проводят с использованием калибровочного источника 137Cs+40K (или 22Na) и ПО «ПРОГРЕСС-5».**

**4.2.3.2 Для проведения энергетической калибровки необходимо провести следующие операции:**

- в меню  $\iff$  «АВТОПИЛОТ» выбрать задачу «ЭНЕРГЕТИЧЕСКАЯ КАЛИБРОВКА»;<br>- установить на блок летектирования калибровочный источник <sup>137</sup>Сs+<sup>40</sup>K

- установить на блок детектирования калибровочный источник (или <sup>22</sup>Na);

**- запустить измерение в режиме энергетической калибровки в соответствии с пунктом 2.1 документа «Программное обеспечение спектрометрических и радиометрических измерительных комплексов «ПРОГРЕСС-5». Руководство оператора».**

**4.2.3.3 При нормальном функционировании прибора на экране отображается спектрограмма, подобная приведенной на рисунке 1 - для калибровочного источника 137Cs+40K** или на рисунке 2 - для калибровочного источника<sup>22</sup>Na.

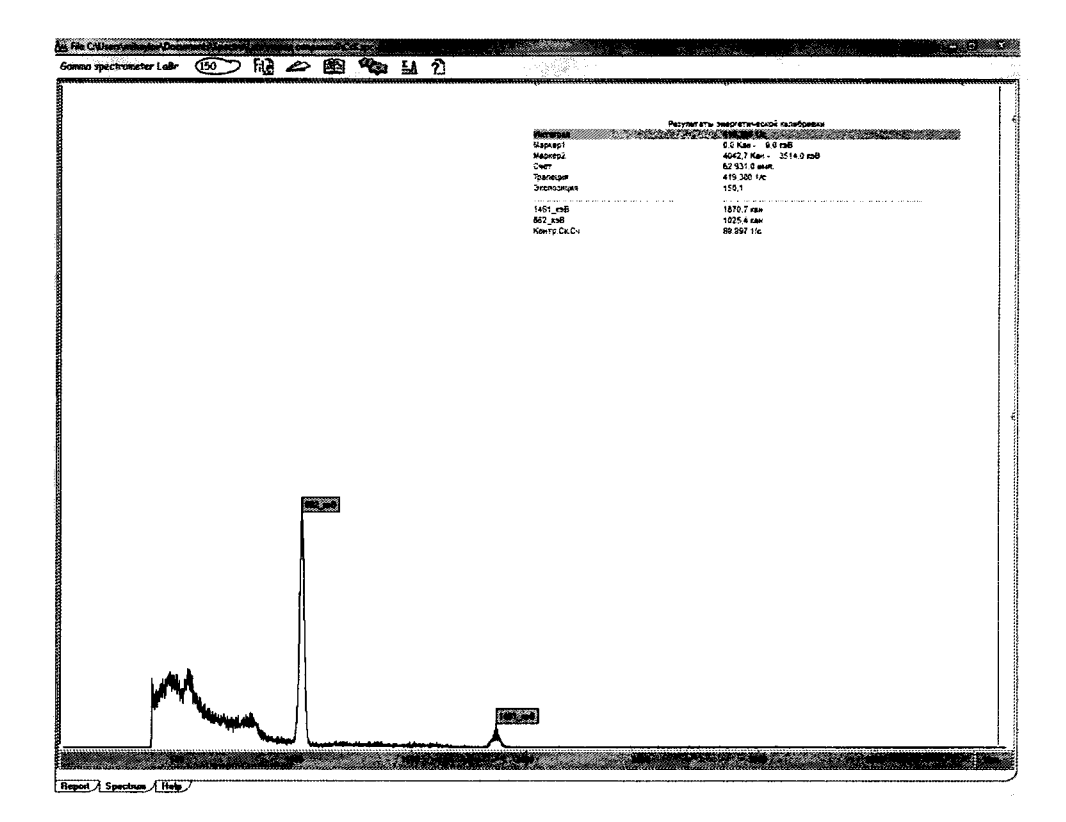

Рисунок 1 - Аппаратурный спектр калибровочного источника  $^{137}Cs + ^{40}K$ 

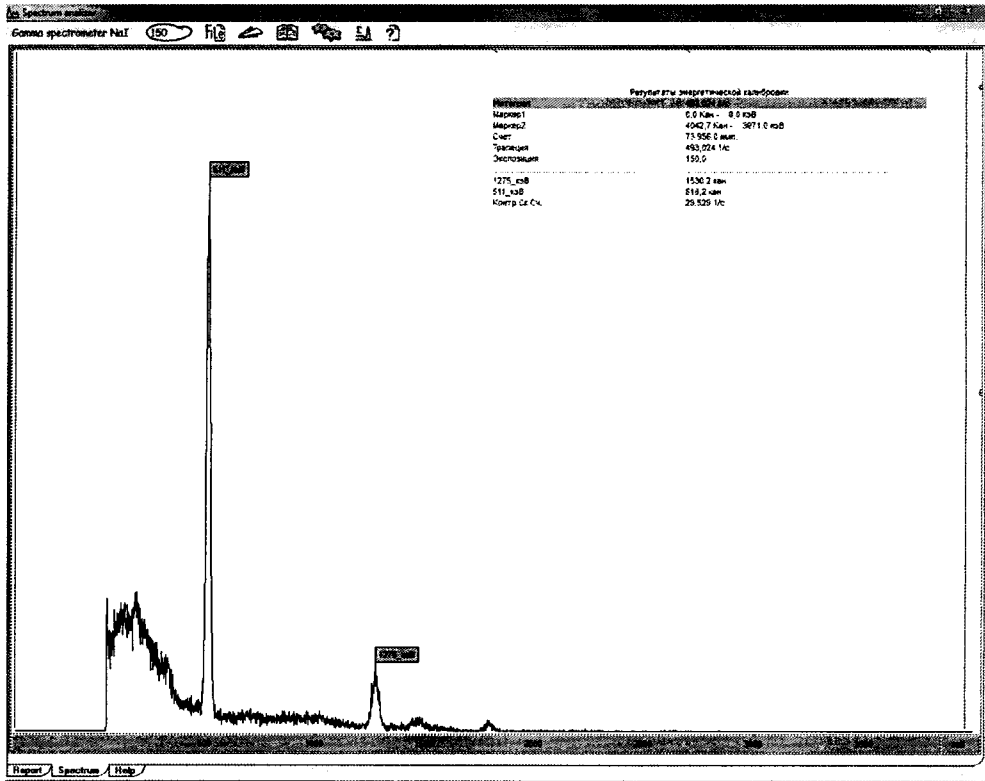

Рисунок 2 - Аппаратурный спектр калибровочного источника<sup>22</sup>Na

4.2.3.4 По истечении 150 с набор спектра автоматически прекращается. На спектрограмме флажками отмечаются максимумы пиков полного поглощения излучения:

- для калибровочного источника<sup>137</sup>Cs<sup>+40</sup>K с энергией 662 кэВ и 1461 кэВ;
- для калибровочного источника<sup>22</sup> Na с энергией 511 кэВ и 1275 кэВ,

**указываются соответствующие им номера каналов анализатора, а также скорость счета в определенном энергетическом диапазоне.**

**4.2.3.5 По результатам энергетической калибровки сделать следующие записи:**

**- для калибровочного источника 137Cs+40K в строке 1 в таблице 4 занести номера каналов в столбцы «Позиция репера 662 кэВ» и «Позиция репера 1461 кэВ», соответствующие значениям энергии ППП, а в столбец «Контрольная скорость счета» - значение контрольной скорости счета.**

**- для калибровочного источника 22Na в строке 1 в таблице 5 занести номера каналов в столбцы «Позиция репера 511 кэВ» и «Позиция репера 1275 кэВ», соответствующие значениям энергии ППП, а в столбец «Контрольная скорость счета» - значение контрольной скорости счета.**

**4.2.3.6 Провести не менее пяти последовательных измерений калибровочного источника 137Cs+40K (или 22Na), заполняя по их результатам строки таблицы 4 или 5.**

**Таблица 4 - Результаты энергетической калибровки с использованием калибровочного источника 137Cs+40K**

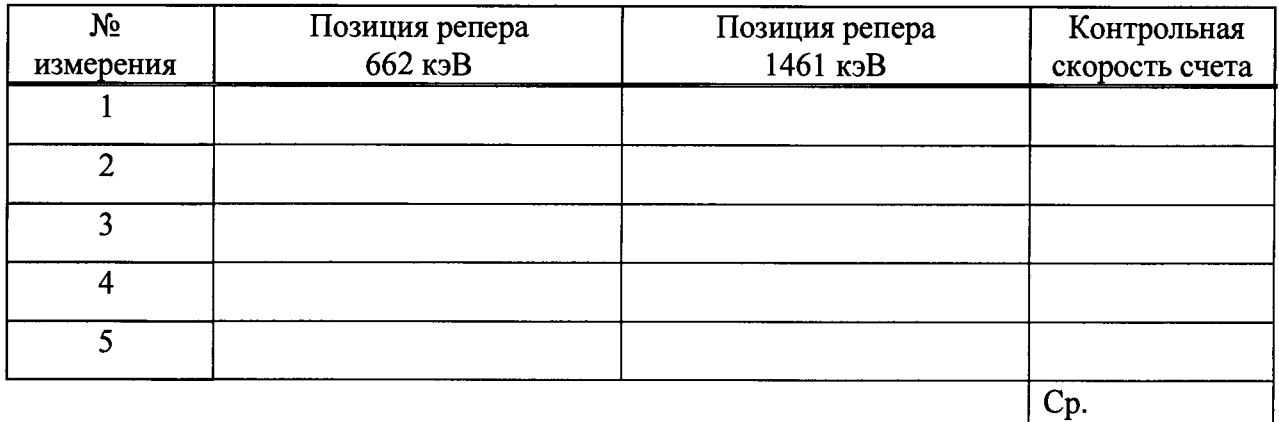

**Таблица 5 - Результаты энергетической калибровки с использованием калибровочного источника 22Na**

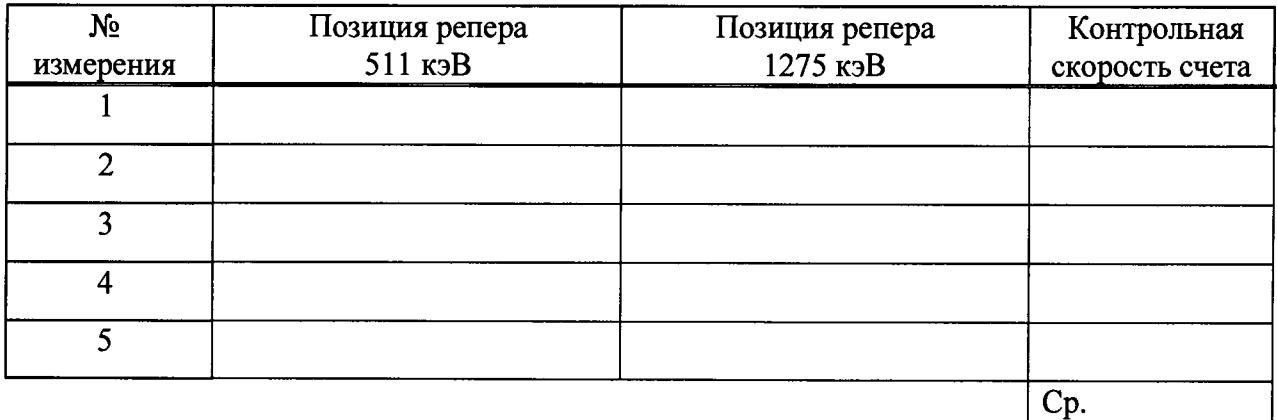

**4.2.4 Измерение фона**

**4.2.4.1 Измерение фона проводят с использованием ПО «ПРОГРЕСС-5».**

**4.2.4.2 При измерении фона необходимо провести следующие операции:**

**- убрать калибровочный источник с блока детектирования;**

- установить дистансерное устройство;

- в меню  $\iff$  «АВТОПИЛОТ» выбрать залачу «ИЗМЕРЕНИЕ ФОНА»:

- установить время экспозиции не менее 1800 с

- нажать «ПРОДОЛЖИТЬ».

В процессе измерения программа выводит на экран значения скорости счета в контрольных интервалах для текущего измерения спектра фона и для предыдущего измерения фона (в скобках).

4.2.4.3 Если скорость счета хотя бы в одном из контрольных интервалов отличается от измеренного ранее значения более чем на величину, соответствующую введенному в программу критерию, программа выдает предупреждение об изменении фонового спектра.

В этом случае следует устранить причину, вызвавшую изменение фона спектрометра, и провести два последовательных измерения фона в соответствии с пунктом.4.2.4.2.

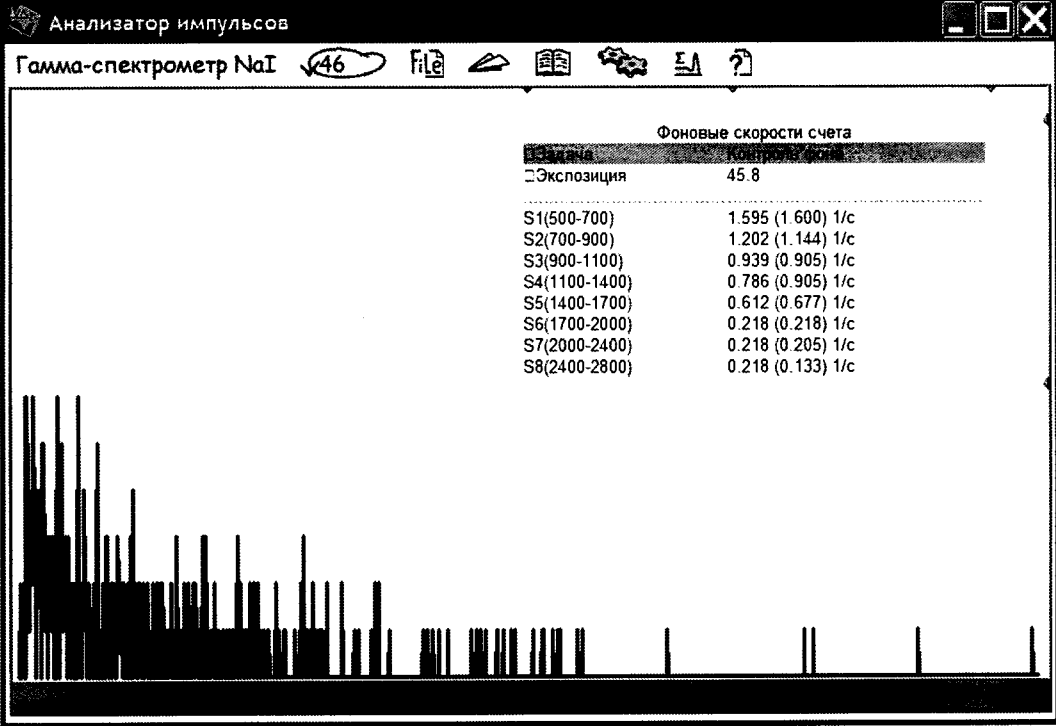

#### Рисунок 3 - Фоновый спектр

4.2.4.3 Если скорость счета хотя бы в одном из контрольных интервалов отличается от измеренного ранее значения более чем на величину, соответствующую введенному в программу критерию, программа выдает предупреждение об изменении фонового спектра.

В этом случае следует устранить причину, вызвавшую изменение фона спектрометра, и провести два последовательных измерения фона в соответствии с пунктом.4.2.4.2.

4.2.4.4 При отсутствии предупреждения об изменении фонового спектра по окончании набора следует занести результаты измерения фона в таблицу 5.

Таблица 5 - Результаты измерений фона

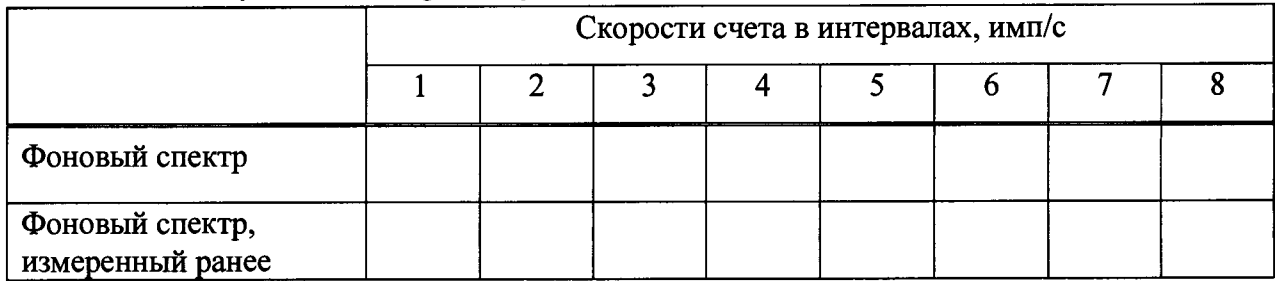

4.2.5 Результаты опробования считаются положительными, если

- идентификационные данные ПО установки соответствуют данным, представленным в таблице 3:

- позиции реперов отличаются от полученных при предыдущей поверке не более чем на 20 %, а контрольная скорость счета в таблицах 4 и 5 - не более чем на 10 %:

- программа не выдает предупреждение об изменении фонового спектра.

#### 4.3 Определение диапазона энергии регистрируемого излучения и относительной погрешности характеристики преобразования (интегральной нелинейности)

4.3.1 Измерение проводят с использованием ПО «ПРОГРЕСС-5» и источников ОСГИ рабочих эталонов 2-го разряда с радионуклидами  $^{241}$ Am,  $^{137}$ Cs,  $^{228}$ Th,  $^{60}$ Co.

4.3.2 Источники ОСГИ поочередно устанавливают в дистансерное устройство на расстояние 250 мм от торцевой поверхности блока детектирования и проводят измерение спектра гамма-излучения каждого источника.

Время экспозиции устанавливают из условия, чтобы число импульсов в каждом выбранном пике было не менее 10000.

Спектры сохраняют для последующей обработки.

4.3.3 В каждом спектре определяют положения центроид пиков  $N_i$  и соответствующие им справочные данные энергий  $E_{0i}$ . Определяют характеристику преобразования в виде линейной зависимости  $E = A \cdot N + B$ .

4.3.4 По полученной характеристике преобразования рассчитывают экспериментальные значения энергий  $E_i$ , соответствующие положениям пиков  $N_i$ , сравнивают их с энергиями испущенных источниками гамма-квантов  $E_{0i}$  и определяют отклонения по формуле (1):

$$
\Delta E_i = |E_i - E_{0i}| \tag{1}
$$

4.3.5 Выбирают максимальное значение из полученных разностей ( $\Delta E^{max}$ ) и рассчитывают интегральную нелинейность (ИНЛ) по формуле (2)

$$
\Delta E = \left(\frac{\Delta E^{max}}{E_{max}}\right) \cdot 100, \% \tag{2}
$$

где  $E_{max}$  – верхняя граница диапазона энергий, кэВ.

4.3.6 Измерение интегральной нелинейности установки одновременно является проверкой рабочего диапазона энергий регистрируемого гамма-излучения.

4.3.7 Результат поверки считают положительным, если полученное значение ИНЛ не превышает 0,3 % в рабочем диапазоне энергий регистрируемого гамма-излучения.

4.4 Определение относительного энергетического разрешения в пике полного поглощения 661,7 кэ $B(^{137}Cs$ )

4.4.1 При поверке используют источник ОСГИ с радионуклидом <sup>137</sup>Сs и ПО «ПРГРЕСС- $5<sub>m</sub>$ .

4.4.2 Источник ОСГИ с радионуклидом <sup>137</sup>Сs устанавливают в дистансерное устройство на расстояние 250 мм от торцевой поверхности блока детектирования.

Активность источника должна быть такой, чтобы интегральная загрузка спектрометра не превышала 5000 с<sup>-1</sup>.

4.4.3 Проводят измерение спектра гамма-излучения источника. Время экспозиции выбирают из условия, чтобы число импульсов в пике полного поглощения гамма-квантов с энергией 661,7 кэВ было не менее 10000.

**4.4.4 С помощью ПО «ПРОГРЕСС-5» определяют полную ширину на полувысоте (ПШПВ, кэВ) пика полного поглощения энергии 661,7 кэВ.**

**4.4.5 Рассчитывают относительное энергетическое разрешение по формуле (3)**

$$
R = \frac{\text{min}}{661.7} \cdot 100\% \tag{3}
$$

**4.4.6 Результат поверки считают положительным, если полученное значение относительного энергетического разрешения не превышает 3,5 %.**

#### **4.5 Определение относительной эффективности регистрации в пике полного** поглошения 661,7 кэВ (<sup>137</sup>Cs)

4.5.1 При поверке используют источник ОСГИ с радионуклидом <sup>137</sup>Сs и ПО **«ПРОГРЕСС-5». Активность источника должна быть такой, чтобы интегральная загрузка спектрометра не превышала 5000 с'1.**

**4.5.2 Источник ОСГИ с радионуклидом 137Cs устанавливают в дистансерное устройство на расстояние 250 мм от торцевой поверхности блока детектирования.**

**4.5.3 Проводят измерение спектра гамма-излучения источника. Время экспозиции устанавливают из условия, чтобы число импульсов в пике полного поглощения гамма-квантов с энергией 661,7 кэВ было не менее 10000. Спектр сохраняют до последующей обработки. Повторяют измерения 10 раз. <sup>137</sup>**

4.5.4 ПО автоматически из спектров источника гамма-излучения радионуклида '<sup>-</sup>'Сs вы**читает спектр фона, определенный по пункту 4.2.4 и определяет количество импульсов в пике полного поглощения гамма-излучения энергии 661,7 кэВ в каждом спектре.**

4.5.5 Рассчитывают эффективность регистрации  $\varepsilon_i$ , в пике полного поглощения гамма**излучения энергии 661,7 кэВ (137Cs) по формуле (4):**

$$
\varepsilon_i = \frac{N_i}{t \cdot A \cdot p},\tag{4}
$$

**где** *Ni* **- количество импульсов в пике полного поглощения, полученное в результате обработки** *i-то* **спектра по пункту 4.5.4, с'1;**

*А* **- активность источника радионуклида на момент измерения, (паспортное значение с учетом поправки на радиоактивный распад), Бк;**

*р* **- вероятность выхода квантов (квантовый выход) на один акт распада радионуклида, квант/расп;**

*t* **- время набора спектра при измерении источника гамма-излучения радионуклида, с.**

**4.5.6 Вычисляют средние значения эффективности регистрации £ по выполненным измерениям по формуле (5):**

$$
\bar{\varepsilon} = \frac{\sum \varepsilon_i}{10},\tag{5}
$$

**4.5.7 Погрешность определения вычисляют следующим образом. Оценивают относительную величину среднего квадратического отклонения по формуле (6):**

$$
\delta_{\bar{\varepsilon}} = \frac{1}{\bar{\varepsilon}} \cdot \sqrt{\frac{\sum (\varepsilon_i - \bar{\varepsilon})^2}{9 \cdot 10}} \cdot 100 \,\% \tag{6}
$$

**Границы абсолютной погрешности определения эффективности для 95 % доверительного интервала при 10 наблюдениях (7):**

$$
\Delta = \frac{\bar{\varepsilon}}{100} \cdot \frac{(\varepsilon_{A0} + t_m \cdot \delta_{\bar{\varepsilon}}) \cdot \sqrt{\delta_{\bar{\varepsilon}}^2 + \frac{\delta_{A0}^2}{3}}}{(\frac{\delta_{A0}}{\sqrt{3}} + \delta_{\bar{\varepsilon}})}, \text{mm./\text{th}} \text{mm./\text{th}} \tag{7}
$$

10

где  $\delta_{A0}$  – относительная погрешность аттестации активности эталонного источника (из свидетельства на источник), %;

 $t_m$  – коэффициент Стьюдента для *т* наблюдений и P=0,95 (для 10 наблюдений  $t_{10} = 2.3$ ).

4.5.8 При периодической поверке проверяют сохранность эффективности регистрации в геометрии первичной поверки.

Результат периодической поверки считают положительным, если полученное значение эффективности удовлетворяет условию:

$$
|\bar{\varepsilon} - \varepsilon_0| \le \sqrt{\Delta^2 + \Delta_0^2} \tag{8}
$$

где  $\bar{\varepsilon}$  и  $\varepsilon_0$  – соответственно, измеренное и определенное при первичной поверке значение эффективности, имп./фотон;

 $\Delta$  и  $\Delta_0$  - соответственно, погрешности определения  $\bar{\mathcal{E}}$  и  $\varepsilon_0$ , имп./фотон

4.5.9 Результат поверки считают положительным, если:

- относительная эффективность регистрации гамма-квантов с энергией 661,7 кэВ (Cs-137) на расстоянии источник-детектор 250 мм, %, не менее 0,035;

- при периодической поверке дополнительно выполняется условие п. 4.5.8.

### 4.6 Определение максимальной входной статистической загрузки

4.6.1 При поверке применяют установку дозиметрическую мощности амбиентного эквивалента дозы гамма-излучения с источником <sup>137</sup>Cs и ПО «ПРОГРЕСС-5».

4.6.2 Блок детектирования БДКС-38-02А размещают на линейку дозиметрической установки таким образом, чтобы расстояние от торцевой поверхности блока детектирования до источника<sup>137</sup>Сs обеспечивало интегральную статистическую загрузку от 200 до 1000 имп/с. Контроль входной загрузки производят путем суммирования импульсов, регистрируемых в единицу времени во всех каналах амплитудного анализатора.

4.6.3 Проводят регистрацию спектра. Число импульсов, зарегистрированных в пике полного поглощения с энергией 661,7 кэВ должно быть не менее 10000 имп.

4.6.4 Определяют энергетическое разрешение (ni, кэВ) и положение максимума пика полного поглощения (п<sub>і</sub>, канал) для линии 661,7 кэВ.

4.6.5 Увеличивают входную загрузку, уменьшая расстояние от блока детектирования БДКС-38-02А до источника <sup>137</sup>Сs дозиметрической установки и устанавливают ее значение равным 2,5 $\cdot$ 10<sup>5</sup> имп/с. Проводят регистрацию спектра. Определяют энергетическое разрешение ( $\eta$ <sup>'</sup><sub>i</sub>, кэВ) и положение максимума пика (n'<sub>i</sub>, канал).

4.6.6 Обработка результатов

4.6.6.1 Рассчитать относительное значение изменения разрешения при изменении входной загрузки  $(\delta_n)$  в процентах по формуле (9):

$$
\delta_{\eta} = \frac{|\eta'_i - \eta_i|}{\eta_i} \cdot 100
$$
 (9)

4.6.6.2 Рассчитать смещение положения максимума пика полного поглощения ( $\delta_n$ ) в процентах по формуле (10):

$$
\delta_n = \frac{(n'_i - n_i)}{E} \cdot K \cdot 100
$$
 (10)

11

гле

К - энергетическая ширина канала, определенная при малой загрузке, кэВ;

 $E$  – энергия, соответствующая моноэнергетическому пику 661,7 кэ $B$ .

4.6.6.3 Максимальным значением входной статистической загрузки является входная загрузка, при которой вычисленное значение относительного изменения разрешения  $\delta_n$  не превышает 15 % и относительное смещение пика в пределах ±1 %.

4.6.7 Результаты поверки считаются положительными, если значение максимальной входной статистической загрузки не менее  $2.5 \cdot 10^5$  имп/с.

#### 4.7 Определение относительной погрешности измерения активности радионуклилов

4.7.1 При проведении поверки используют источник ОСГИ с радионуклидом <sup>137</sup>Сs и ПО «ПРГРЕСС-5».

4.7.2 Устанавливают источник ОСГИ в дистансерное устройство на расстояние 250 мм от торцевой поверхности блока детектирования. Производят набор спектра за время экспозиции 30 мин.

4.7.3 Проводят расчет активности при использовании ПО «ПРОГРЕСС-5».

4.7.4 Относительную погрешность измерений активности определяют по формуле (12):

$$
\delta_A = \frac{A_u - A_o}{A_0} \cdot 100\tag{12}
$$

гле:

 $A_0$ , - значение активности аттестации источника ОСГИ (<sup>137</sup>Cs), приведенное на дату измерений, Бк;

 $A_u$  - измеренное значение активности, Бк.

4.7.5 Результаты поверки считаются положительными, если рассчитанное значение относительной погрешности измерений активности находится в пределах  $\pm(10-50)$ %.

#### 4.8 Проверка диапазона измерений МАЭД гамма-излучения и определение относительной погрешности МАЭД гамма-излучения

4.8.1 Проверку установки при измерении МАЭД гамма-излучения проводят на установке дозиметрической гамма-излучения с источником <sup>137</sup>Cs, аттестованной по мощности амбиентного эквивалента дозы гамма-излучения в качестве рабочего эталона не ниже 2 разряда.

4.8.2 Для проверки диапазона измерений проводят определение относительной погрешности измерений МАЭД.

Для этого необходимо выбрать, как минимум, три точки і со значениями МАЭД в начале, середине и конце диапазона измерений установки от 0,1 до 100 мкЗв/ч.

4.8.3 Для проверки провести следующие операции:

1) поместить блок детектирования поверяемой установки на дозиметрическую установку таким образом, чтобы центр чувствительной области датчика располагался на центральной оси пучка гамма-излучения на расстоянии от центра источника, соответствующем значению МАЭД в *ј*-ой измеряемой точке;

2) включить поверяемую установку;

3) подвергнуть поверяемую установку облучению, считать показания МАЭД;

4) провести не менее трёх измерений  $(1=3)$  МАЭД в каждой  $j$ -ой точке.

5) вычислить среднее арифметическое значение измеренных величин  $\dot{H}_{\text{cm}}^*$ , мкЗв $\cdot$ ч<sup>-1</sup>, для каждой точки контроля по формуле (13):

$$
\dot{H}^*_{cpj} = \frac{\sum_{i=1}^3 \dot{H}_i^*}{3} \tag{13}
$$

6) рассчитать относительную погрешность измерения для каждой точки контроля  $\delta$ , в процентах по формуле (14):

$$
\delta_j = I, I \cdot \sqrt{\left(\frac{\dot{H}_{\text{cpi}_j}^* - \dot{H}_{\text{cyl}}^*}{\dot{H}_{\text{cyl}}^*} \cdot 100\right)^2 + \delta_\pi^2},\tag{14}
$$

где  $H_{\alpha}^*$  – значение МАЭД, воспроизводимое поверочной установкой в *j*-ой точке,  $MK3B·Y^{-1}$ :

 $\delta_{\pi}$  – относительная погрешность воспроизведения МАЭД гамма-излучения поверочной установкой (из свидетельства о поверке на установку), %.

4.8.4 Результаты поверки считаются положительными, если ни одно из значений относительной погрешности измерений МАЭД гамма-излучения не выходит за пределы  $\pm 20$  %.

#### 5 Оформление результатов поверки

5.1 Все результаты заносятся в протокол поверки. Рекомендуемая форма протокола поверки приведена в приложении А.

5.2 При положительных результатах поверки выдается свидетельство о поверке установленной формы.

5.3 На оборотной стороне свидетельства о поверке указывают скорость счета от контрольного источника <sup>137</sup>Cs+<sup>40</sup>K (или <sup>22</sup>Na), полученную при энергетической калибровке установки.

5.4 Знак поверки наносится на свидетельство о поверке.

5.5 При отрицательных результатах поверки выдается извещение о непригодности установки или делается соответствующая запись в технической документации и применение его по назначению не допускается.

# Приложение А

 $\frac{1}{2}$ 

 $\frac{1}{2}$ 

(рекомендуемое)

# Протокол поверки

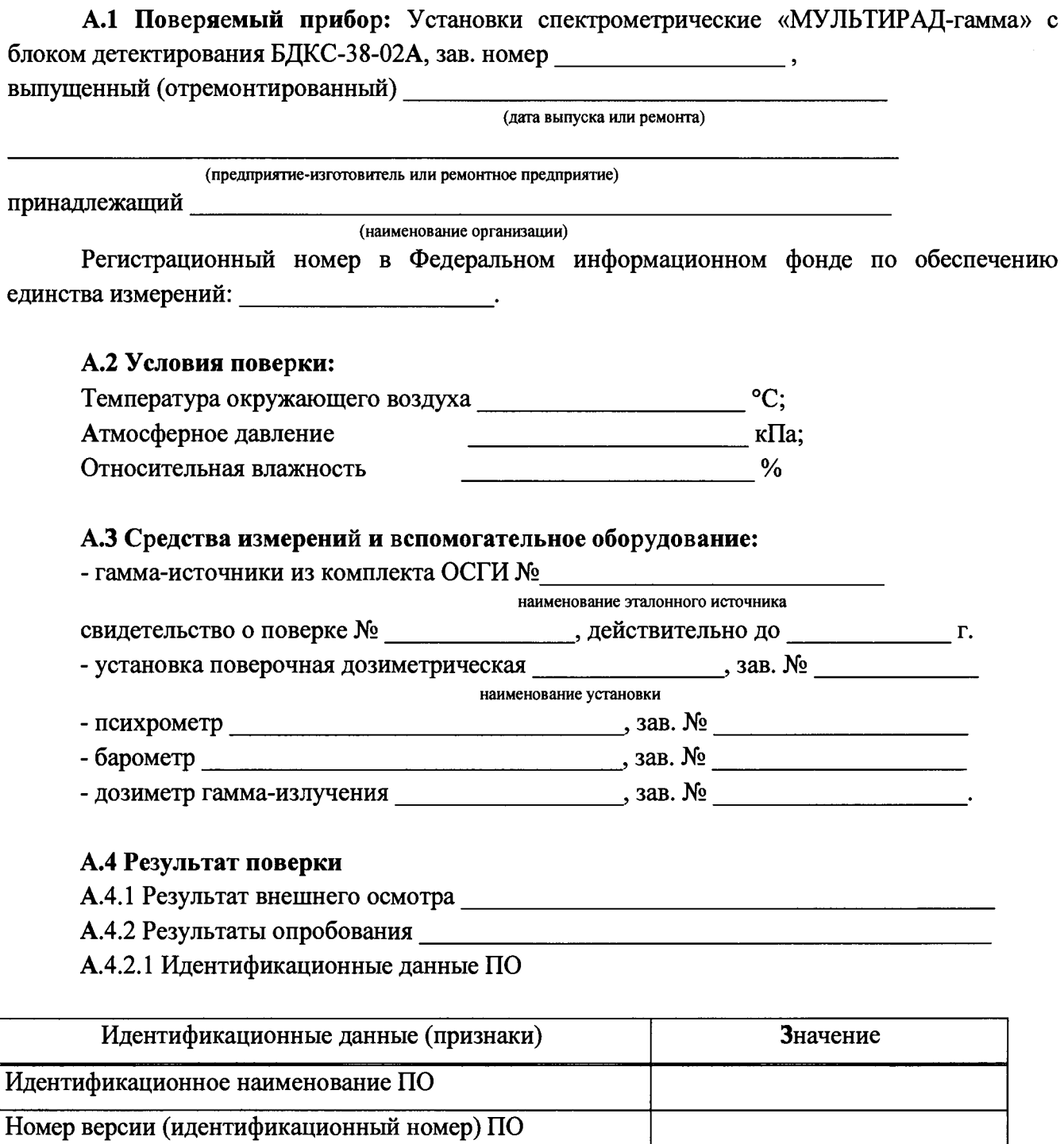

Цифровой идентификатор ПО

 $\overline{\phantom{a}}$ 

# А.4.2.2 Результаты энергетической калибровки

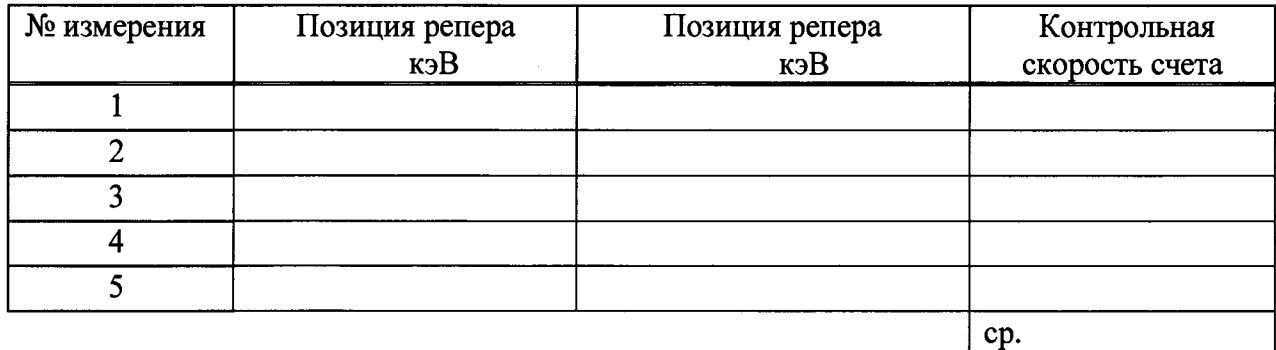

А.4.2.3 Результаты измерений фона

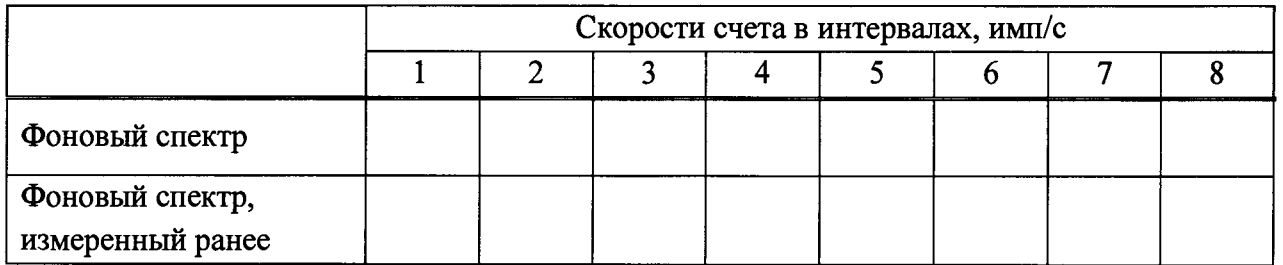

 $A.4.3$ Результаты определения погрешности относительной характеристики преобразования (интегральной нелинейности)

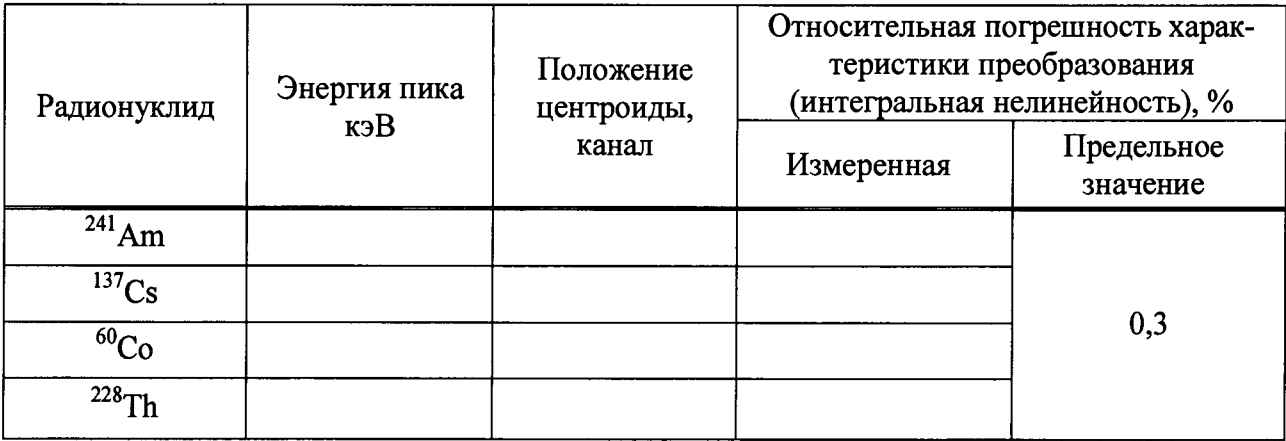

А.4.4 Результаты определения относительного энергетического разрешения

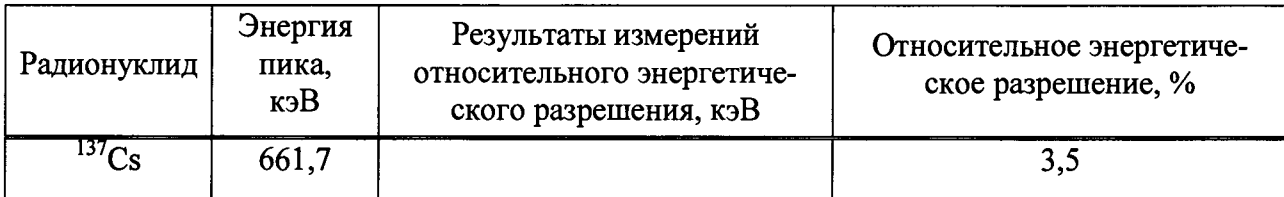

А.4.5 Результаты определения относительной эффективности регистрации в пике полного поглощения

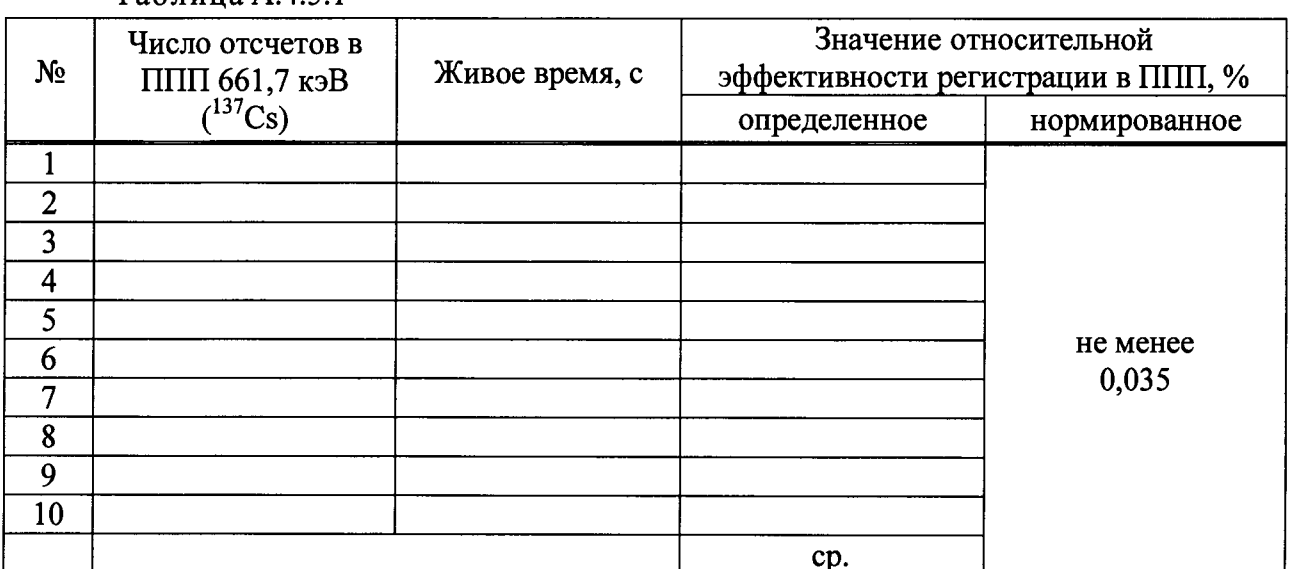

Таблина А.4.5.1

 $\ddot{\phantom{1}}$ 

 $\ddot{\cdot}$ 

#### Таблица А.4.5.2

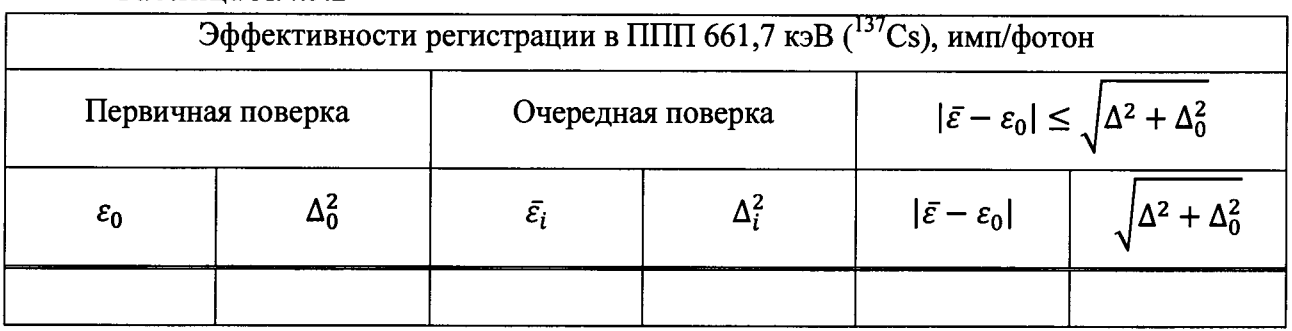

А.4.6 Результаты определения максимальной входной статистической загрузки

#### Таблица А.4.6

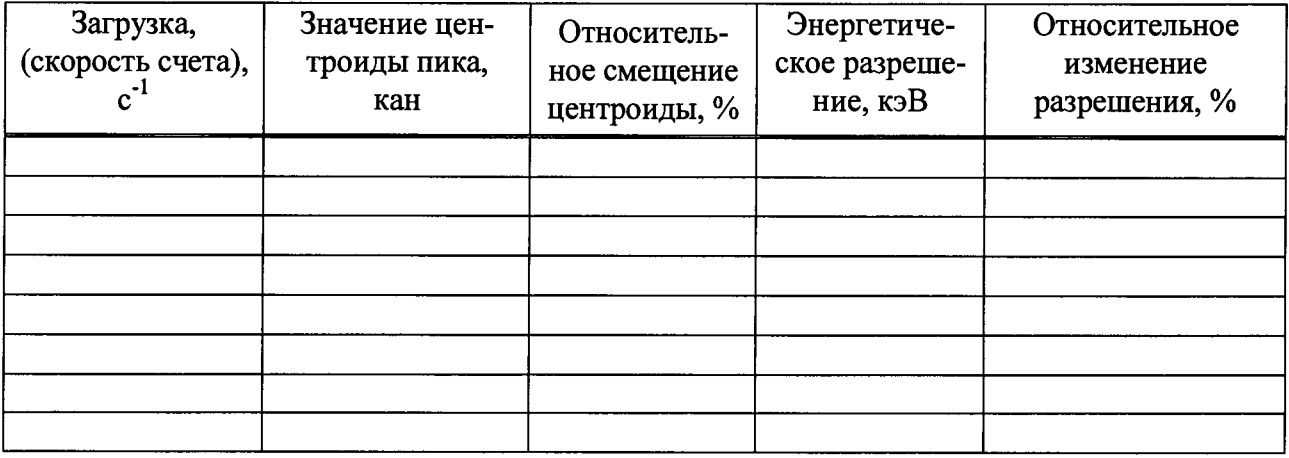

Максимальная входная статистическая загрузка \_\_\_\_\_\_\_\_\_\_\_\_\_\_\_\_\_\_\_\_\_\_\_\_\_ имп/с

 $\bar{\beta}$ 

**А.4.7 Результаты определение относительной погрешности измерения активности радионуклидов**

**Таблица А.4.7**

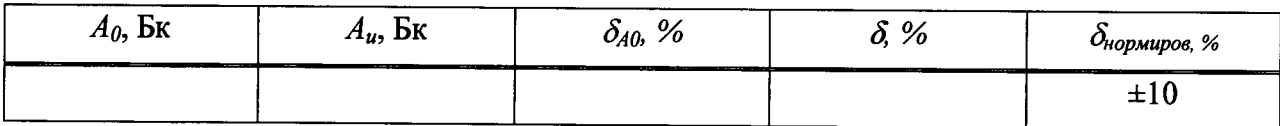

**А.4.8 Результаты проверки диапазона измерений МАЭД гамма-излучения и определения относительной погрешности МАЭД гамма-излучения**

**Таблица А.4.8**

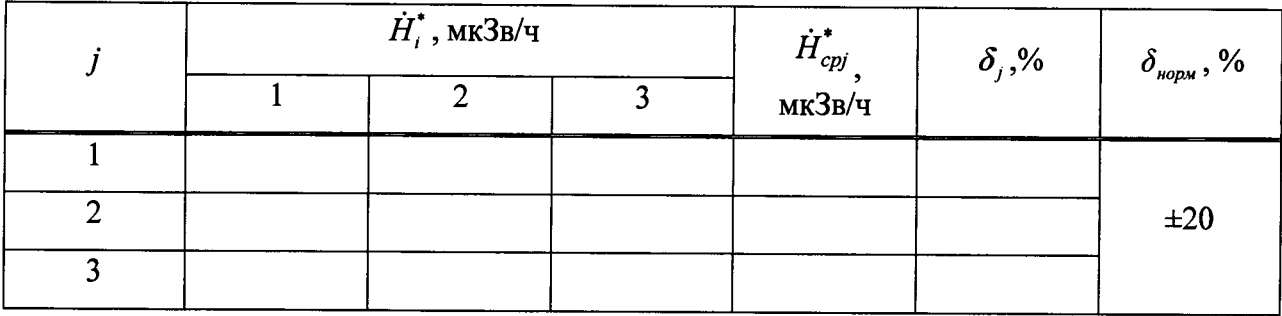

# **Заключение**

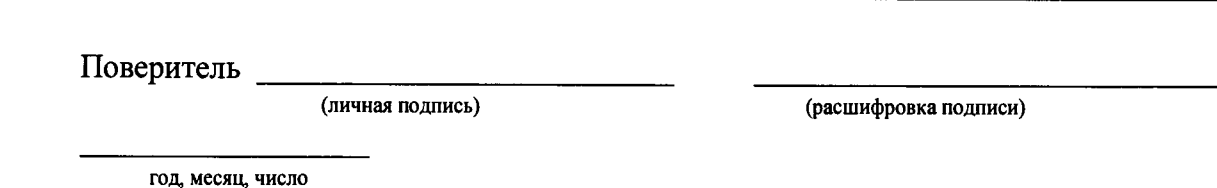